## **HOWTO articles - Slackware Administration**

Although Slackware tries to limit distribution specific tools compared to other distributions, there are a few cases where specific tasks are unique to Slackware. This section contains those special cases.

Inspired? Want to write a Slackware Administration HOWTO page yourself? Type a new page name (no spaces - use underscores instead) and start creating! You are not allowed to add pages

## **Overview of Slackware Administration HOWTOS**

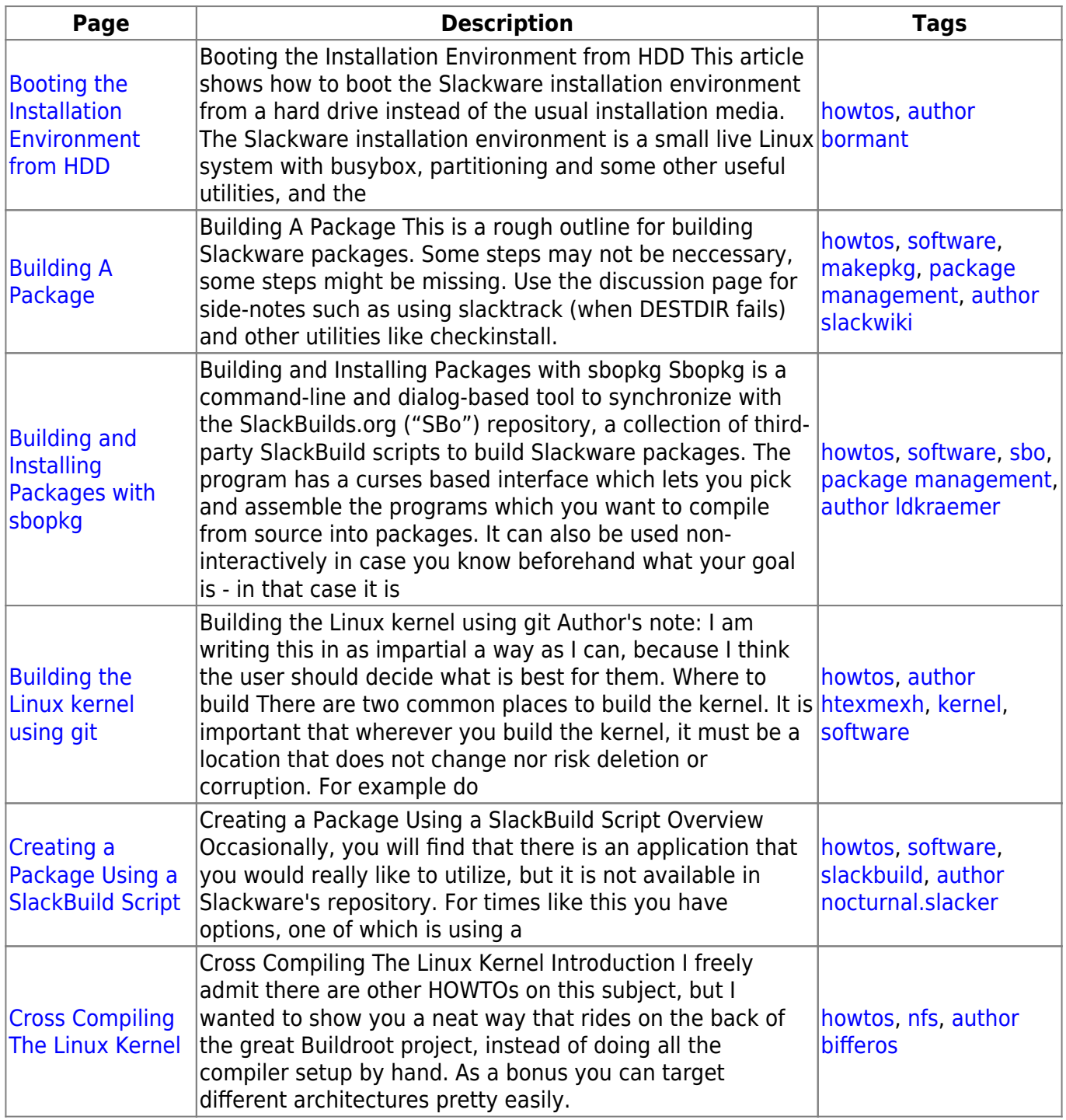

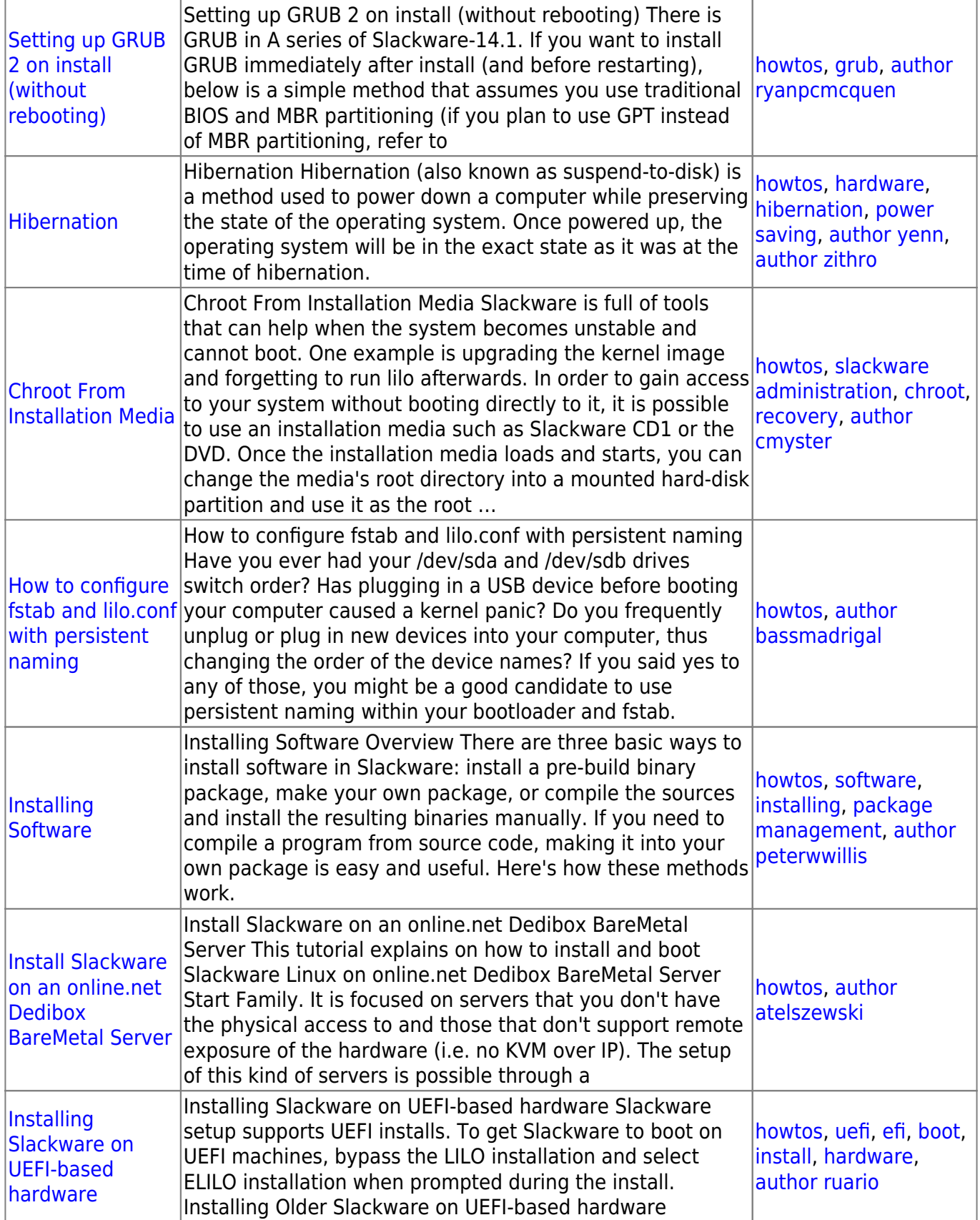

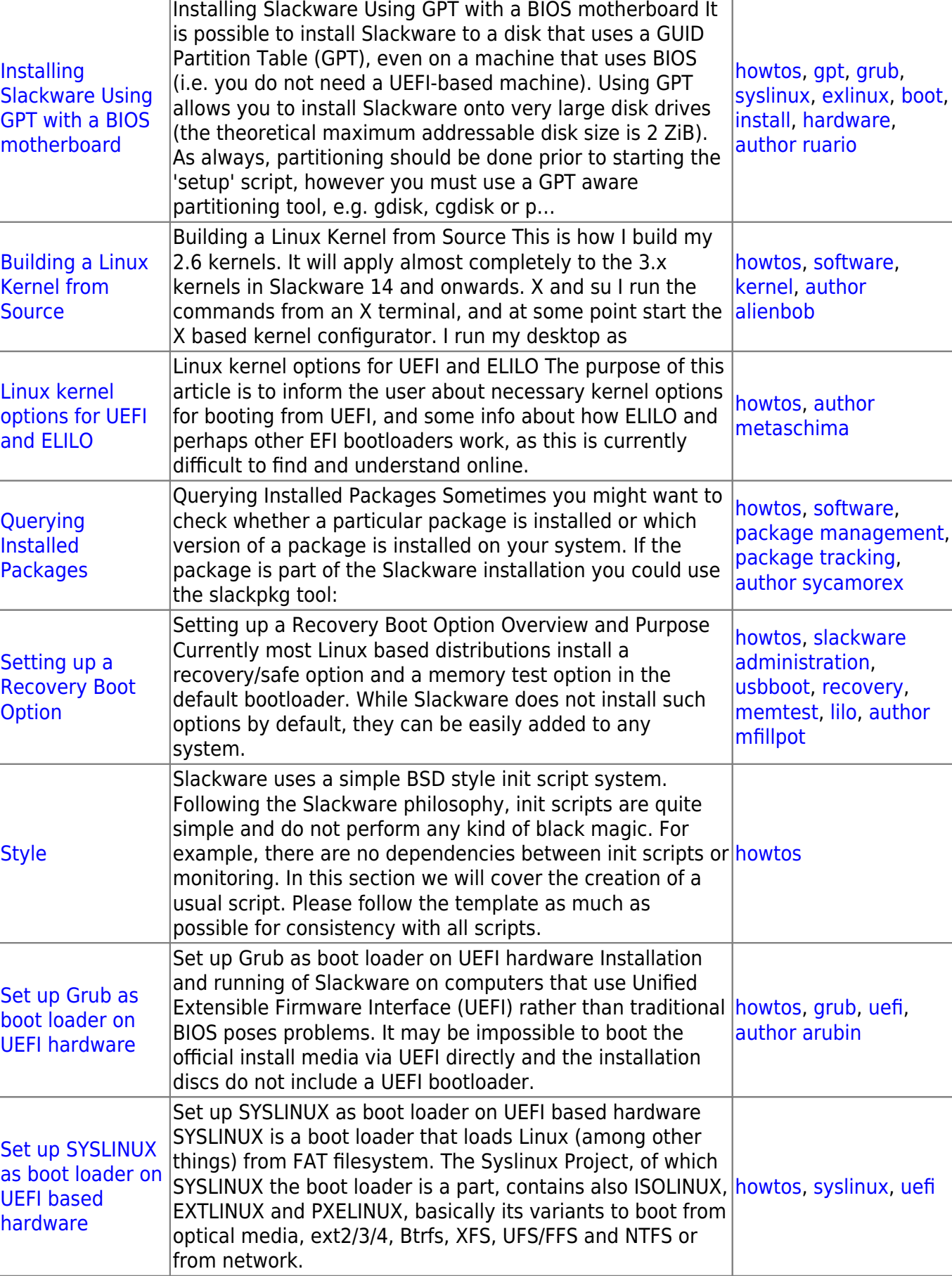

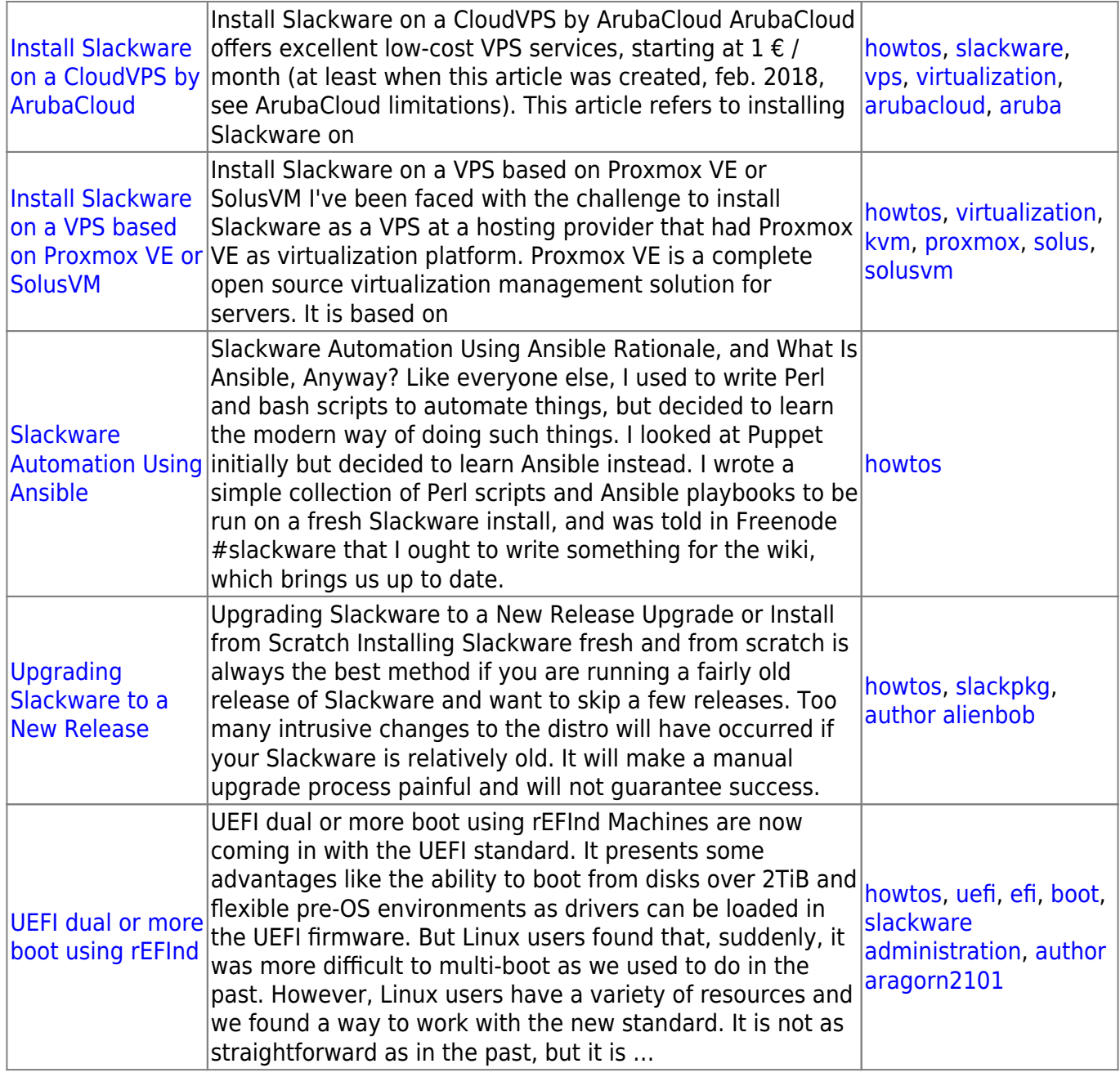

## [howtos](https://docs.slackware.com/tag:howtos), [topic page](https://docs.slackware.com/tag:topic_page?do=showtag&tag=topic_page)

From: <https://docs.slackware.com/>- **SlackDocs**

Permanent link: **[https://docs.slackware.com/howtos:slackware\\_admin:start](https://docs.slackware.com/howtos:slackware_admin:start)**

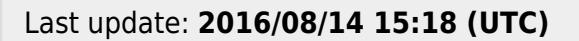

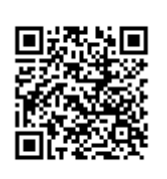